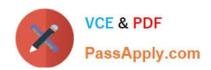

# C\_TADM\_22Q&As

SAP Certified Technology Consultant - SAP S/4HANA System Administration

# Pass SAP C\_TADM\_22 Exam with 100% Guarantee

Free Download Real Questions & Answers PDF and VCE file from:

https://www.passapply.com/c\_tadm\_22.html

100% Passing Guarantee 100% Money Back Assurance

Following Questions and Answers are all new published by SAP Official Exam Center

- Instant Download After Purchase
- 100% Money Back Guarantee
- 365 Days Free Update
- 800,000+ Satisfied Customers

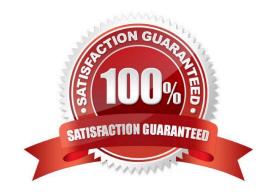

# https://www.passapply.com/c\_tadm\_22.html 2024 Latest passapply C\_TADM\_22 PDF and VCE dumps Download

#### **QUESTION 1**

Using standard tp settings, how does the transport strategy \\'Queue-Driven Transports, Mass transports\\' differ from \\'Queue-Driven Transports, Single transports\\'?

Note: There are 3 correct answers to this question.

- A. Using the \'Import Request\\' button causes the imported transport requests to remain in the import queue.
- B. The \'Import All Requests\\' button is available.
- C. Return Code 16 is caused by an erroneous object in a transport request.
- D. Return Code 8 is considered a successful import.
- E. The import process can be scheduled in the background.

Correct Answer: ABE

#### **QUESTION 2**

How does SAP HANA encrypt the data persistence layer?

- A. By row level
- B. By page level
- C. By column level
- D. By table level

Correct Answer: B

#### **QUESTION 3**

On an AS ABAP-based SAP system, you need to create a user that is not enabled for dialog interaction and is subject to the validity period of passwords. Which user type do you choose?

- A. Communications Data
- B. Service
- C. Reference
- D. System

Correct Answer: A

# **QUESTION 4**

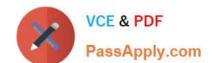

## https://www.passapply.com/c\_tadm\_22.html 2024 Latest passapply C\_TADM\_22 PDF and VCE dumps Download

What action(s) can you perform in the SAP HANA cockpit to back up the complete database system?

- A. Back up the system database and all tenant databases individually.
- B. Back up the system database and all tenant databases in one step.
- C. Back up the system using a fallback snapshot for every database.
- D. Back up the system using a database snapshot and a data snapshot

Correct Answer: A

#### **QUESTION 5**

During startup, an AS Java-based SAP system generates an error. Which file contains information about manager and services?

- A. dev\_jstart
- B. dev\_icm
- C. std\_server.out
- D. jvm\_bootstrap.out

Correct Answer: C

C TADM 22 Practice Test C TADM 22 Study Guide

C TADM 22 Exam Questions